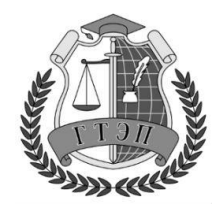

Профессиональное образовательное учреждение **«Гуманитарный техникум экономики и права»**

**105318, Россия, г. Москва, Ибрагимова ул., д. 31, к.1. Тел: +7(499) 166-02-27**

## **РАБОЧАЯ ПРОГРАММА**

# **УЧЕБНОЙ ДИСЦИПЛИНЫ**

# **ОП.01 Информационное обеспечение логистических процессов**

специальность 38.02.03 Операционная деятельность в логистике

Москва, 2023

Одобрена предметной (цикловой) комиссией Информационные технологии Разработана на основе Федерального компонента государственного стандарта по специальности среднего профессионального образования 38.02.03 Операционная деятельность в логистике

Протокол № 1

от «30» августа 2023 года

Председатель ПЦК

Е. В. Чегодаева

Заместитель директора

 $C \sqrt{n\alpha}$  С. А. Плачинта

Составитель: Завьялова Галина Леонидовна

### **СОДЕРЖАНИЕ**

### **1. ОБЩАЯ ХАРАКТЕРИСТИКА РАБОЧЕЙ ПРОГРАММЫ УЧЕБНОЙ ДИСЦИПЛИНЫ**

## **2. СТРУКТУРА И СОДЕРЖАНИЕ УЧЕБНОЙ ДИСЦИПЛИНЫ**

## **3. УСЛОВИЯ РЕАЛИЗАЦИИ ПРОГРАММЫ УЧЕБНОЙ ДИСЦИПЛИНЫ**

**4. КОНТРОЛЬ И ОЦЕНКА РЕЗУЛЬТАТОВ ОСВОЕНИЯ УЧЕБНОЙ ДИСЦИПЛИНЫ**

### **1. ОБЩАЯ ХАРАКТЕРИСТИКА РАБОЧЕЙ ПРОГРАММЫ УЧЕБНОЙ ДИСЦИПЛИНЫ ОП.01 Информационное обеспечение логистических процессов**

#### **1.1. Место дисциплины в структуре основной образовательной программы:**

Учебная дисциплина ОП.01 Информационное обеспечение логистических процессов является обязательной частью общепрофессионального цикла основной образовательной программы в соответствии с ФГОС СПО по специальности.

Особое значение дисциплина имеет при формировании и развитии ПК.1.1, ПК.1.3, ПК.2.1, ПК.3.1, ОК 01, ОК 02, ОК.03, ОК 04, ОК 05, ОК.09.

#### **1.2. Цель и планируемые результаты освоения дисциплины:**

В рамках программы учебной дисциплины обучающимися осваиваются умения и знания

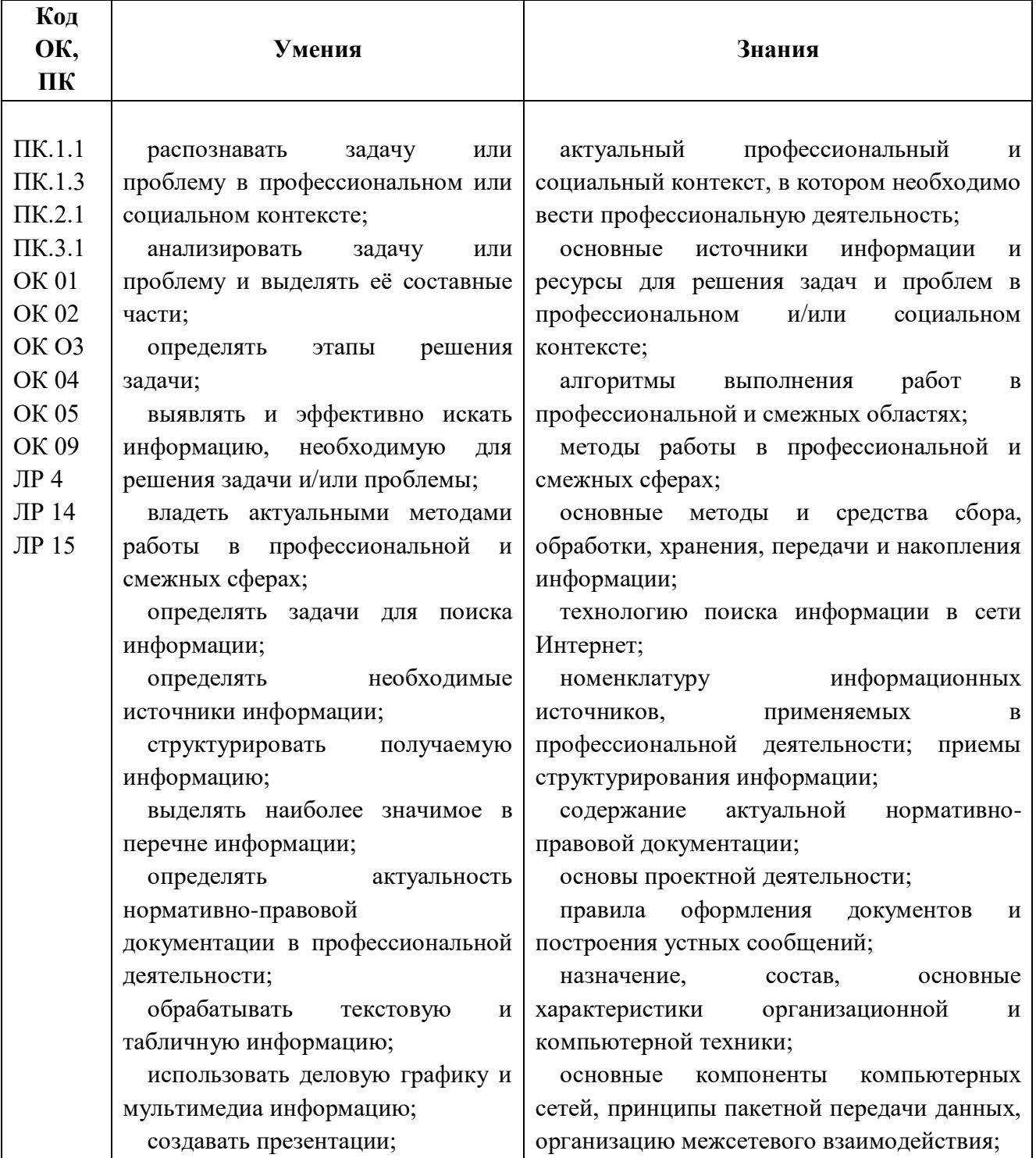

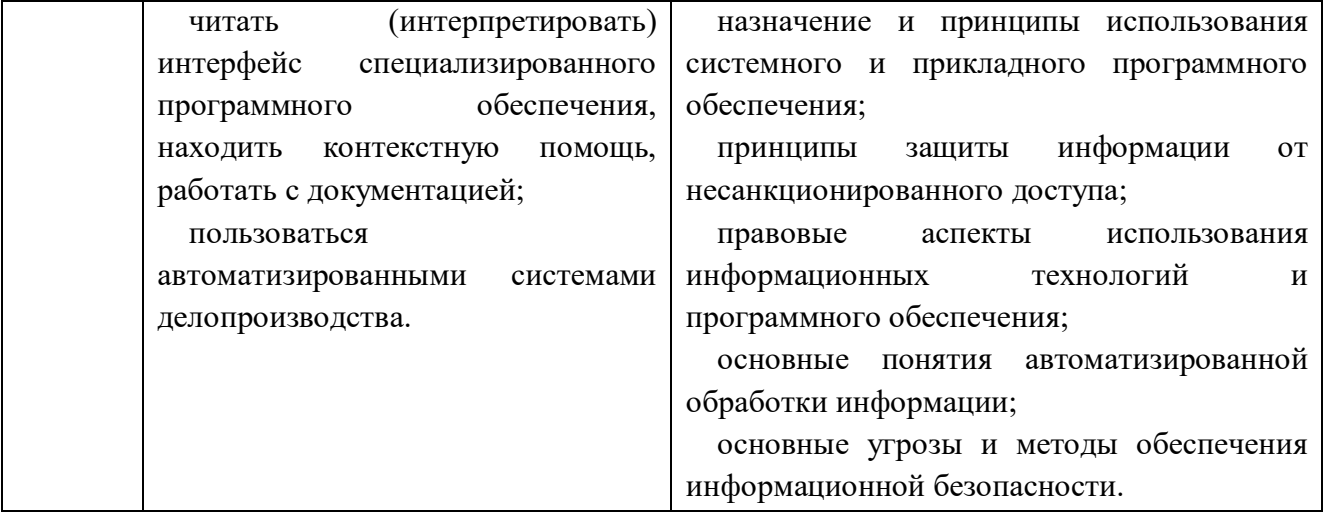

#### **2. СТРУКТУРА И СОДЕРЖАНИЕ УЧЕБНОЙ ДИСЦИПЛИНЫ**

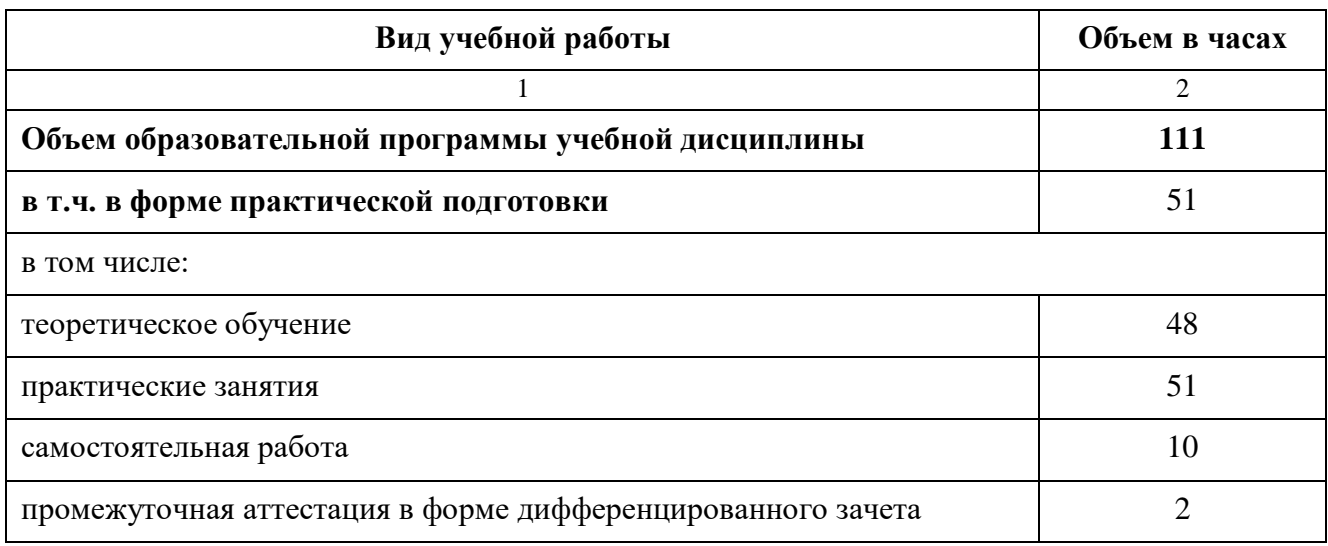

#### **2.1. Объем учебной дисциплины и виды учебной работы**

Самостоятельная работа обучающегося в рамках образовательной программы учебной дисциплины планируется в соответствии с требованиями ФГОС СПО в пределах объема учебной дисциплины в количестве часов, необходимом для выполнения заданий самостоятельной работы обучающихся, предусмотренных тематическим планом, содержанием учебной дисциплины и закрепленном в учебном плане. Если учебным планом предусмотрена самостоятельная работа по данной учебной дисциплине, указана её примерная тематика, объем нагрузки и результаты на освоение которых она ориентирована (ПК, ОК и ЛР).

Форма проведения промежуточной аттестации определяется учебным планом по специальности и предусматривает не менее 1-2 часов на зачет и не менее 6 часов на экзамен.

Зачет проводится за счет часов, выделенных на освоение учебной дисциплины. Экзамен по учебной дисциплине проводится за счет часов, выделенных на проведение промежуточной аттестации, и не входит в общее количество часов, выделенных на ее освоение.

Список тем для подготовки и защиты презентации обновляется и предоставляется преподавателем дисциплины.

# **2.2. Тематический план и содержание учебной дисциплины**

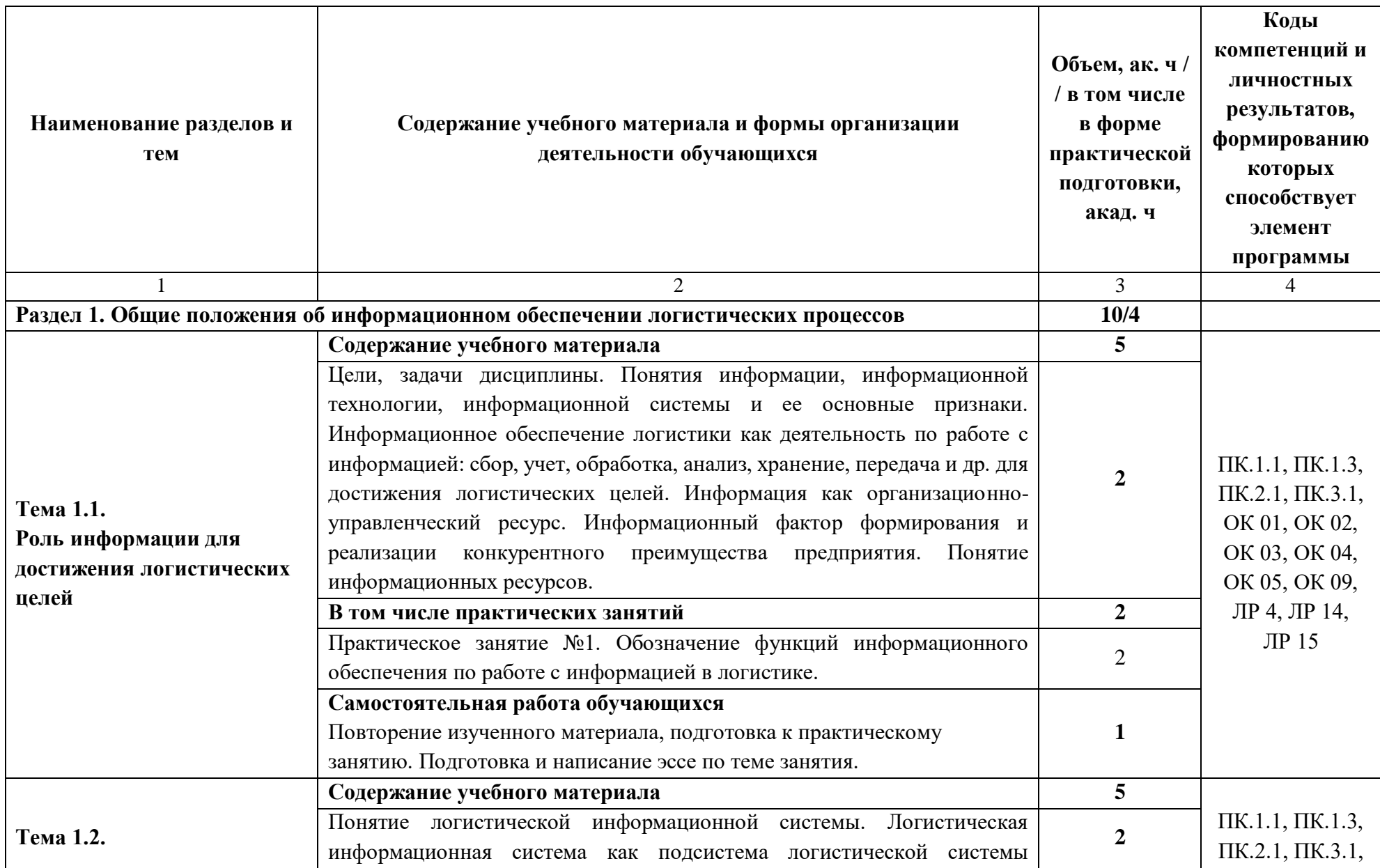

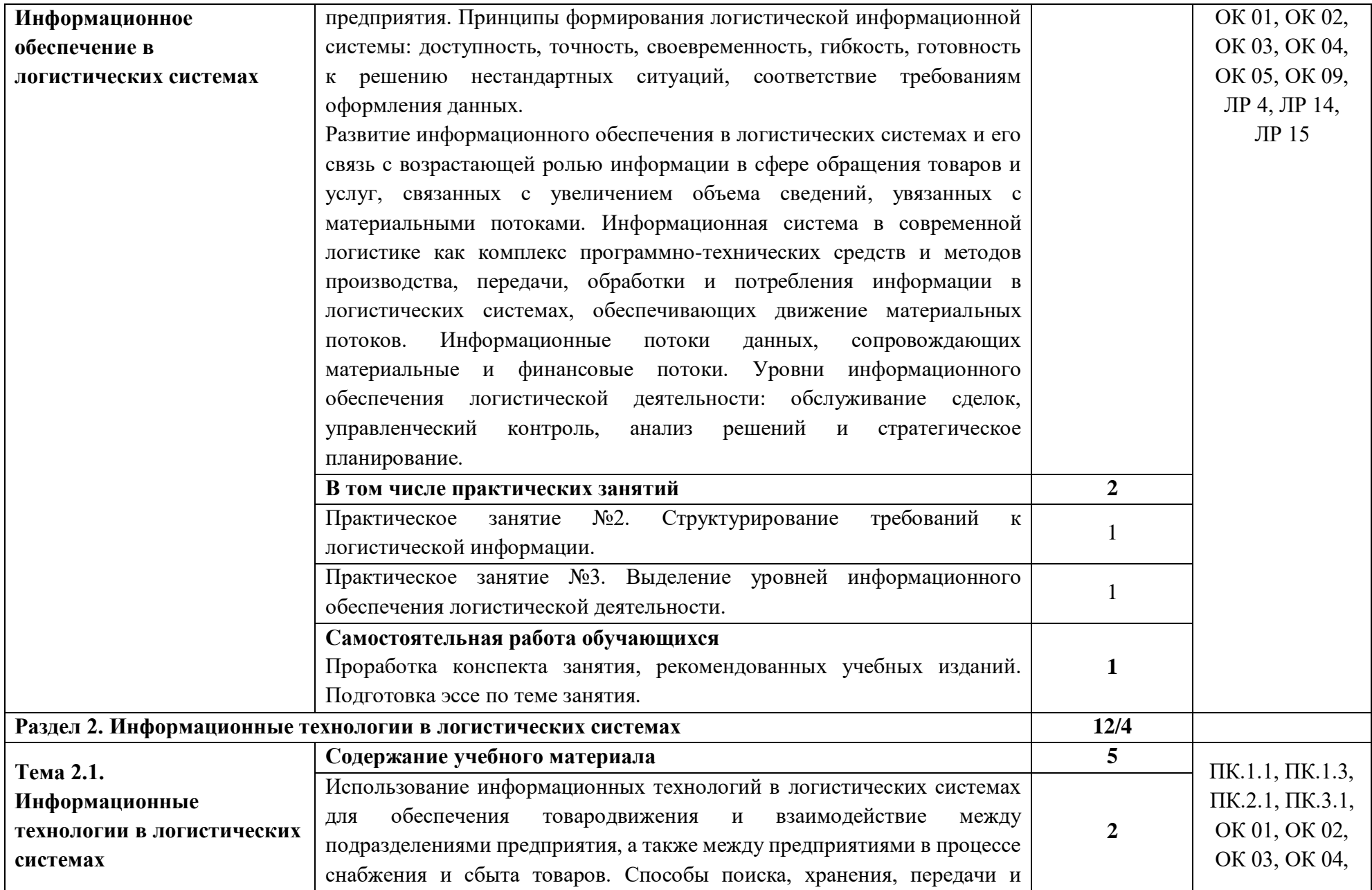

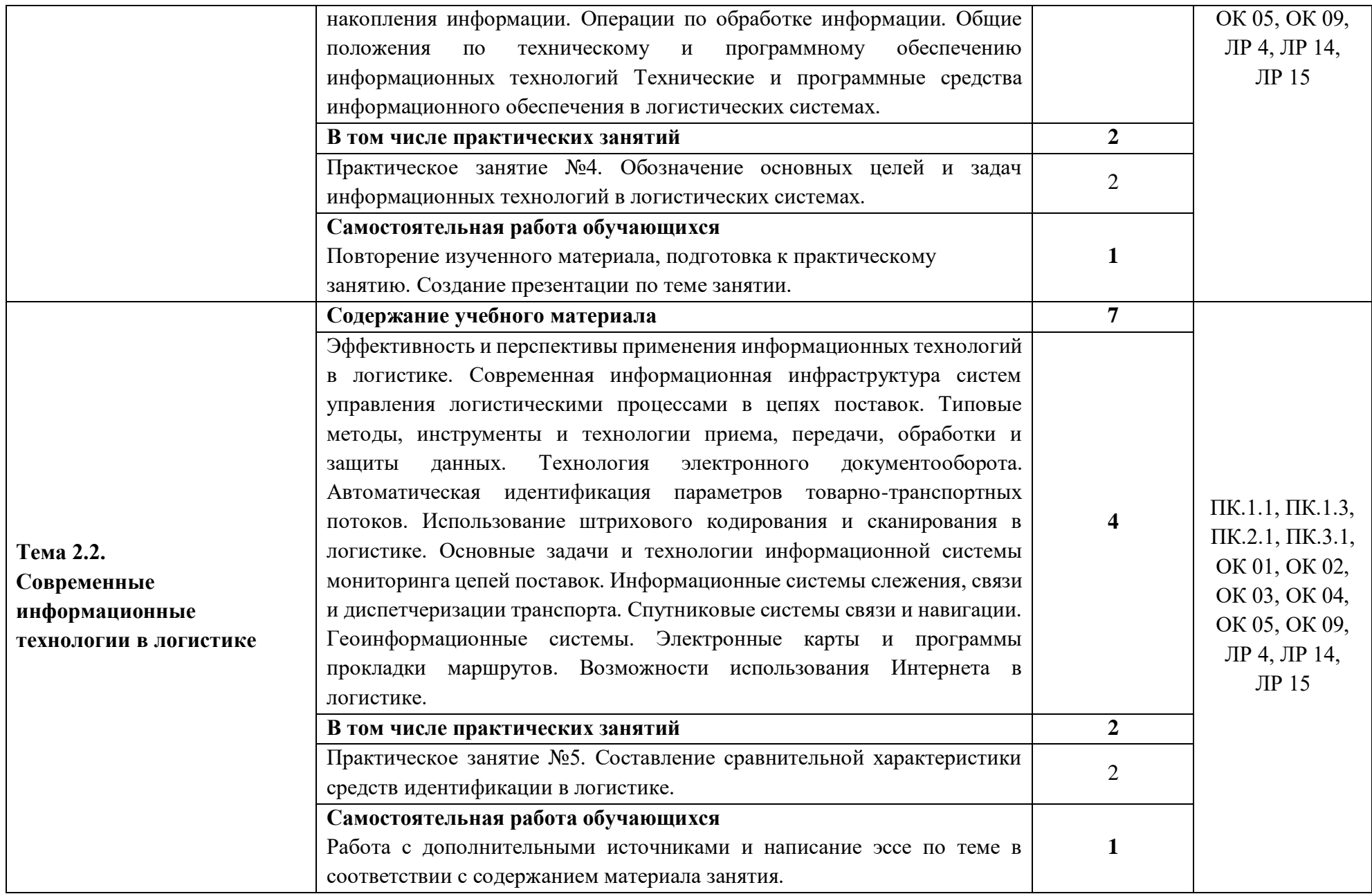

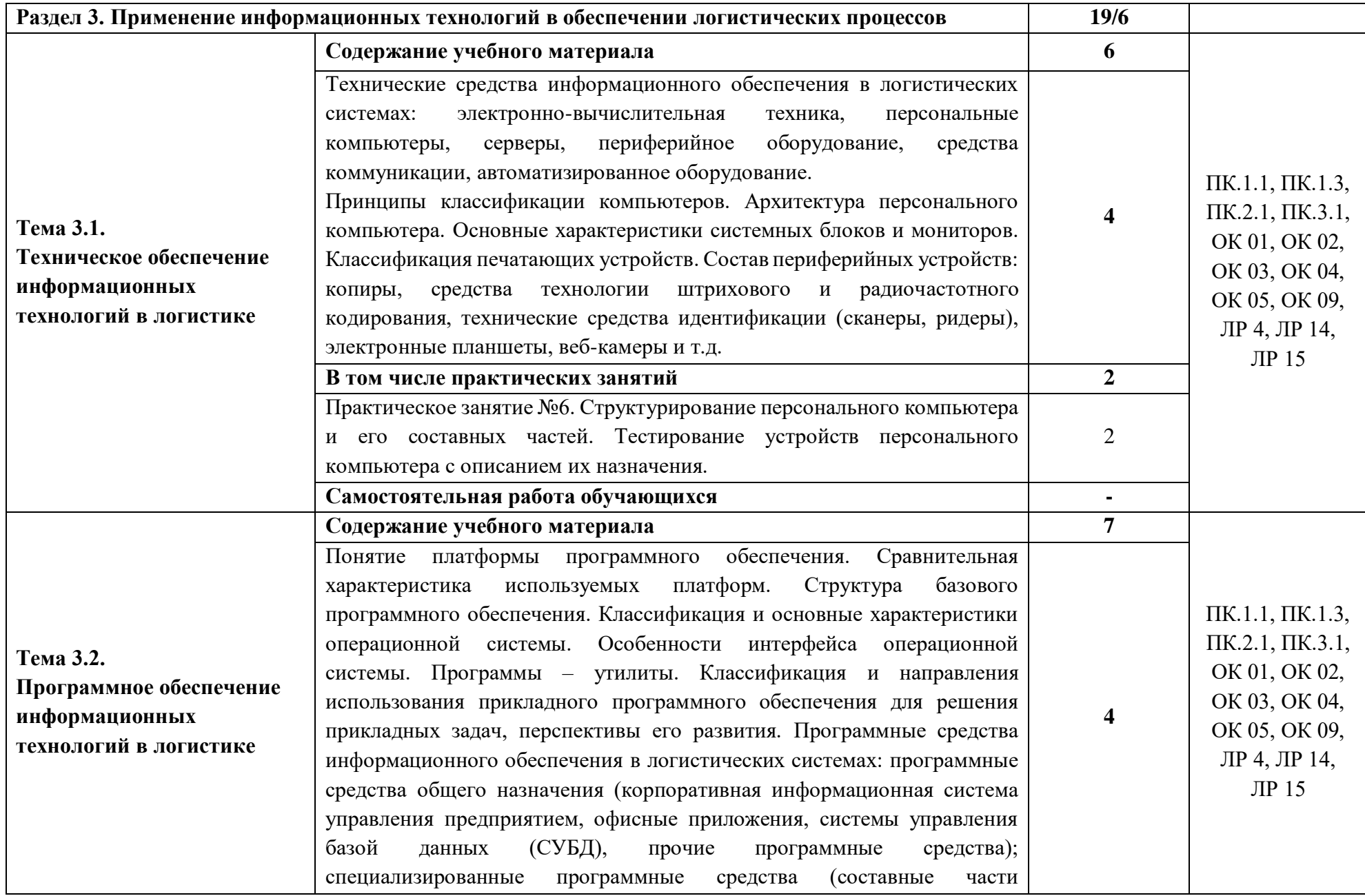

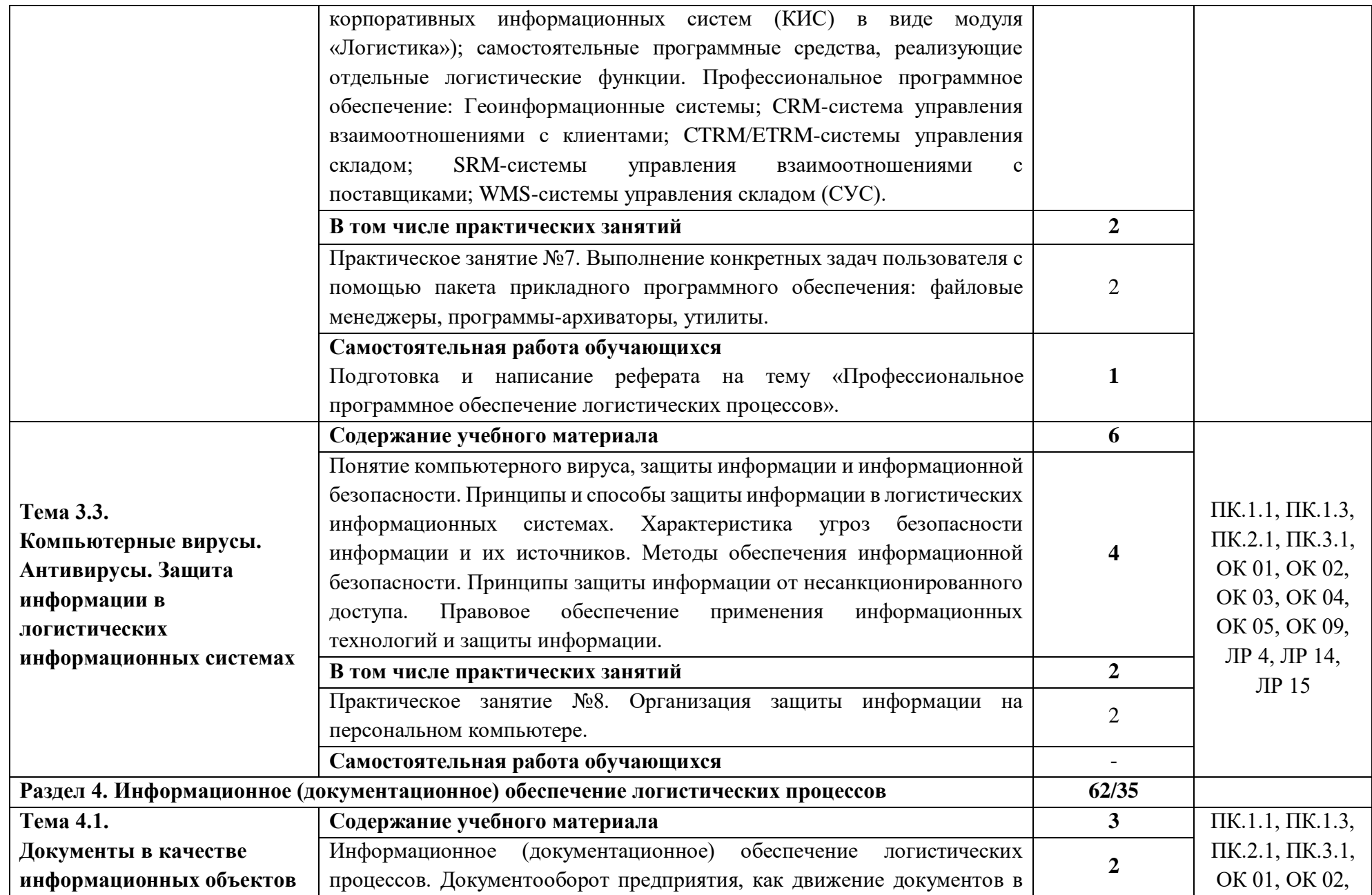

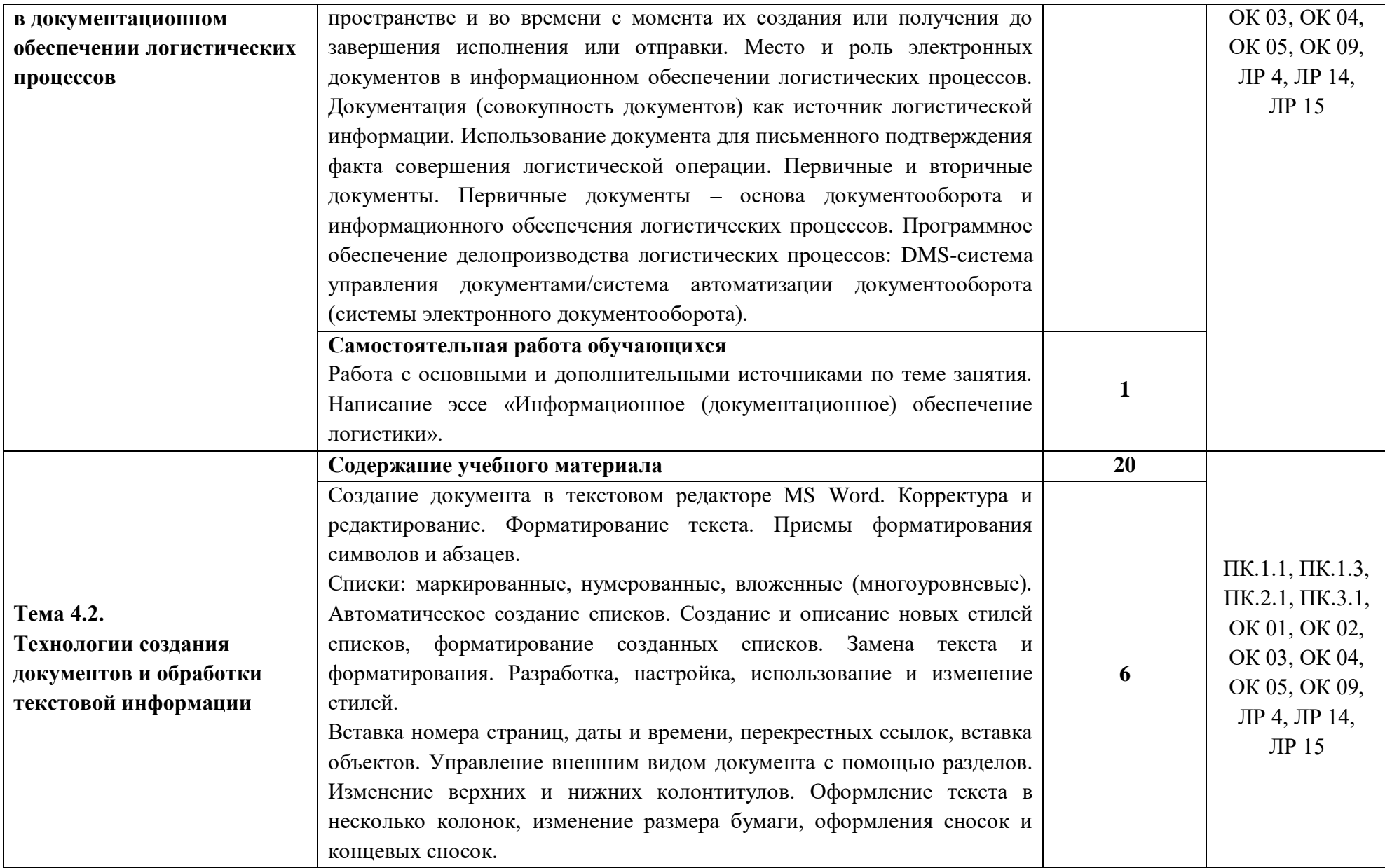

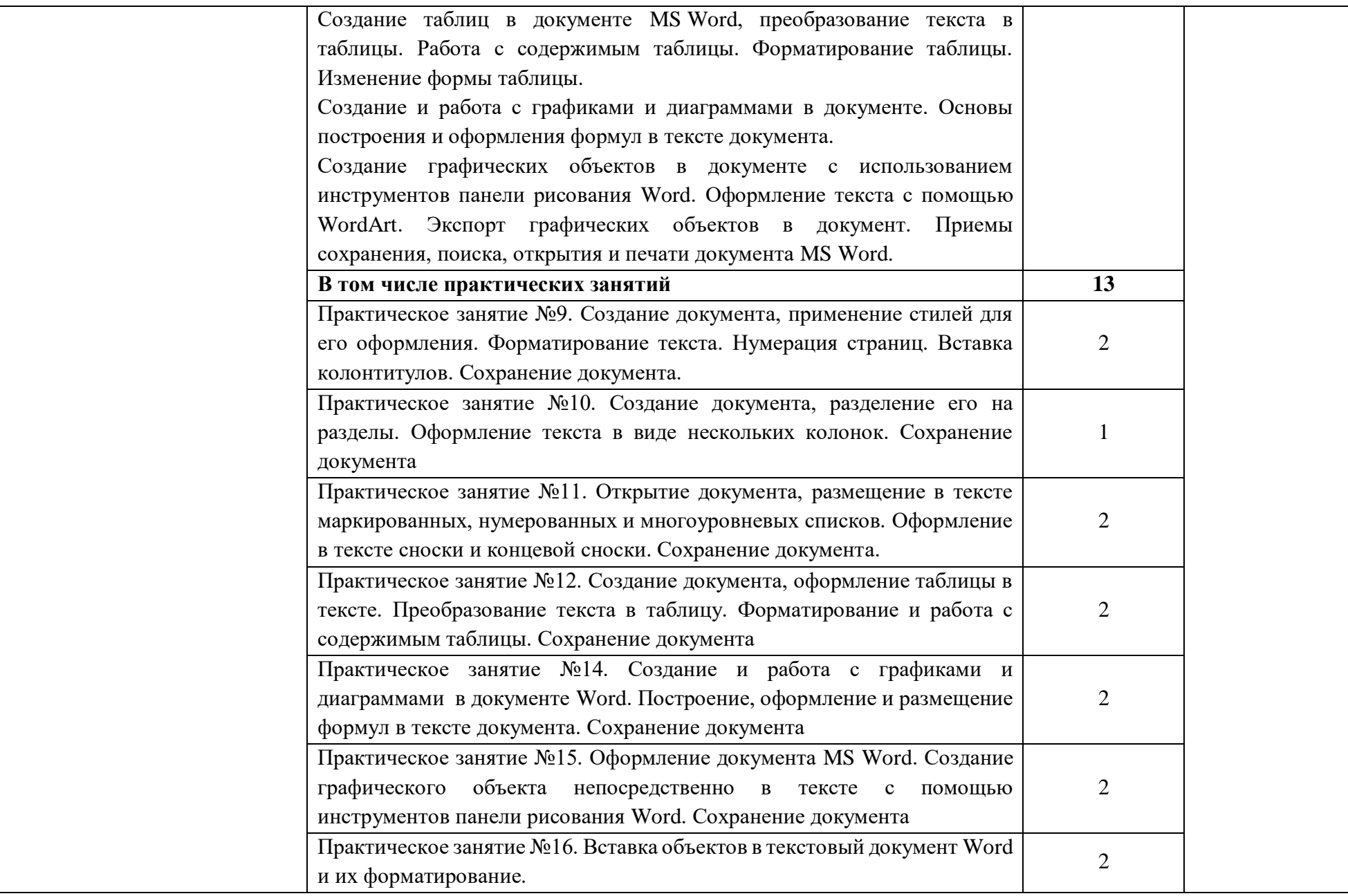

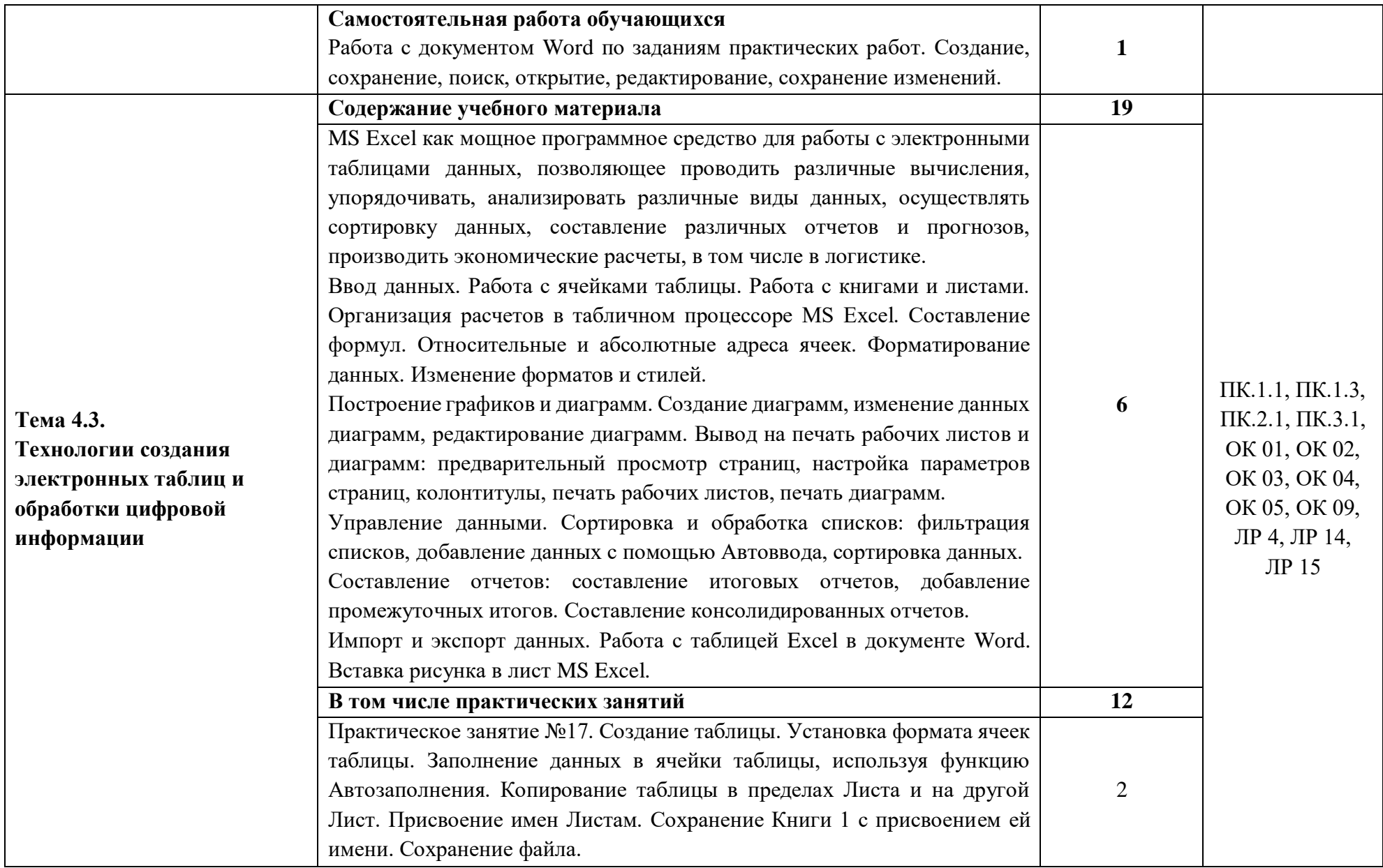

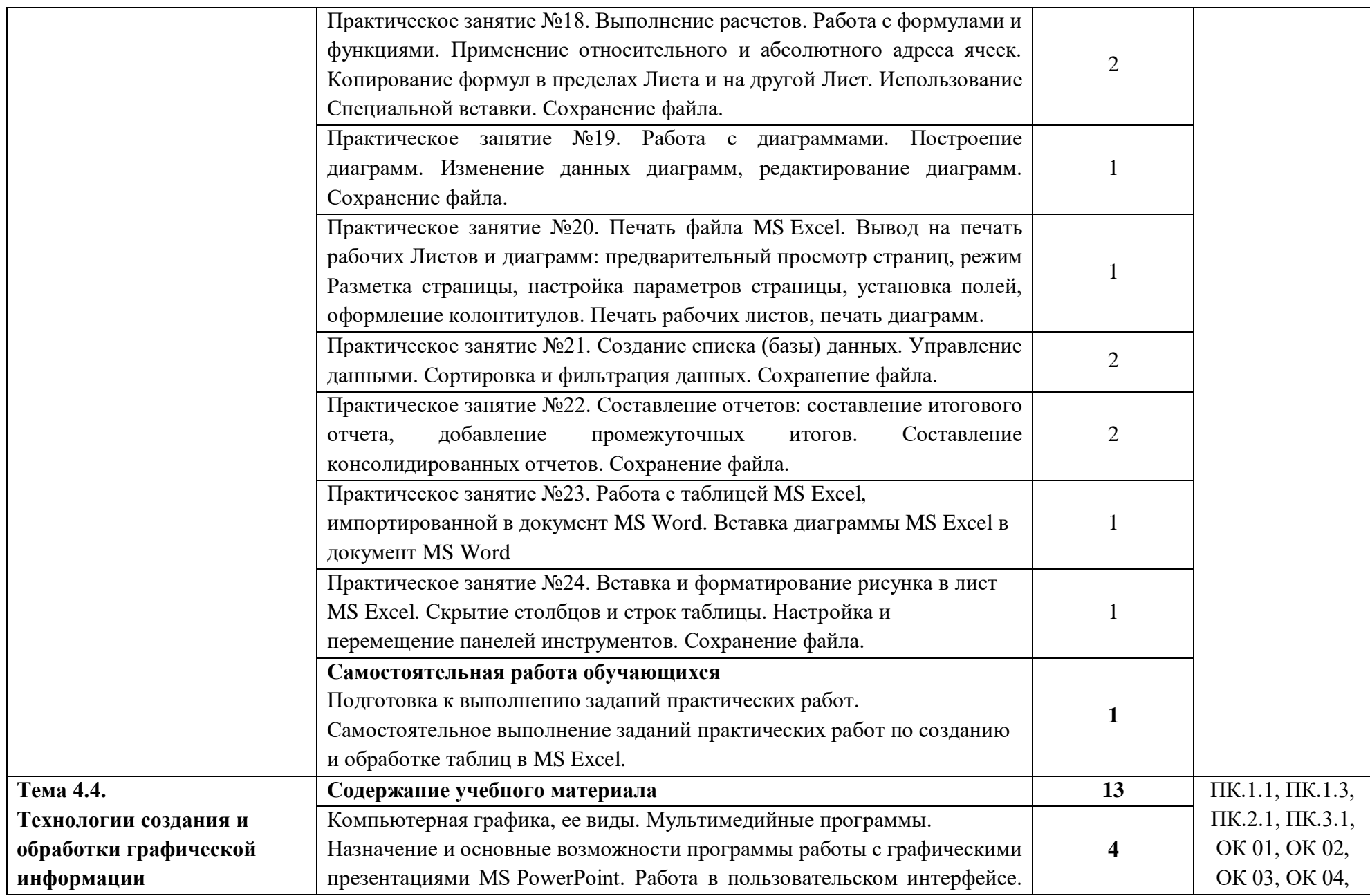

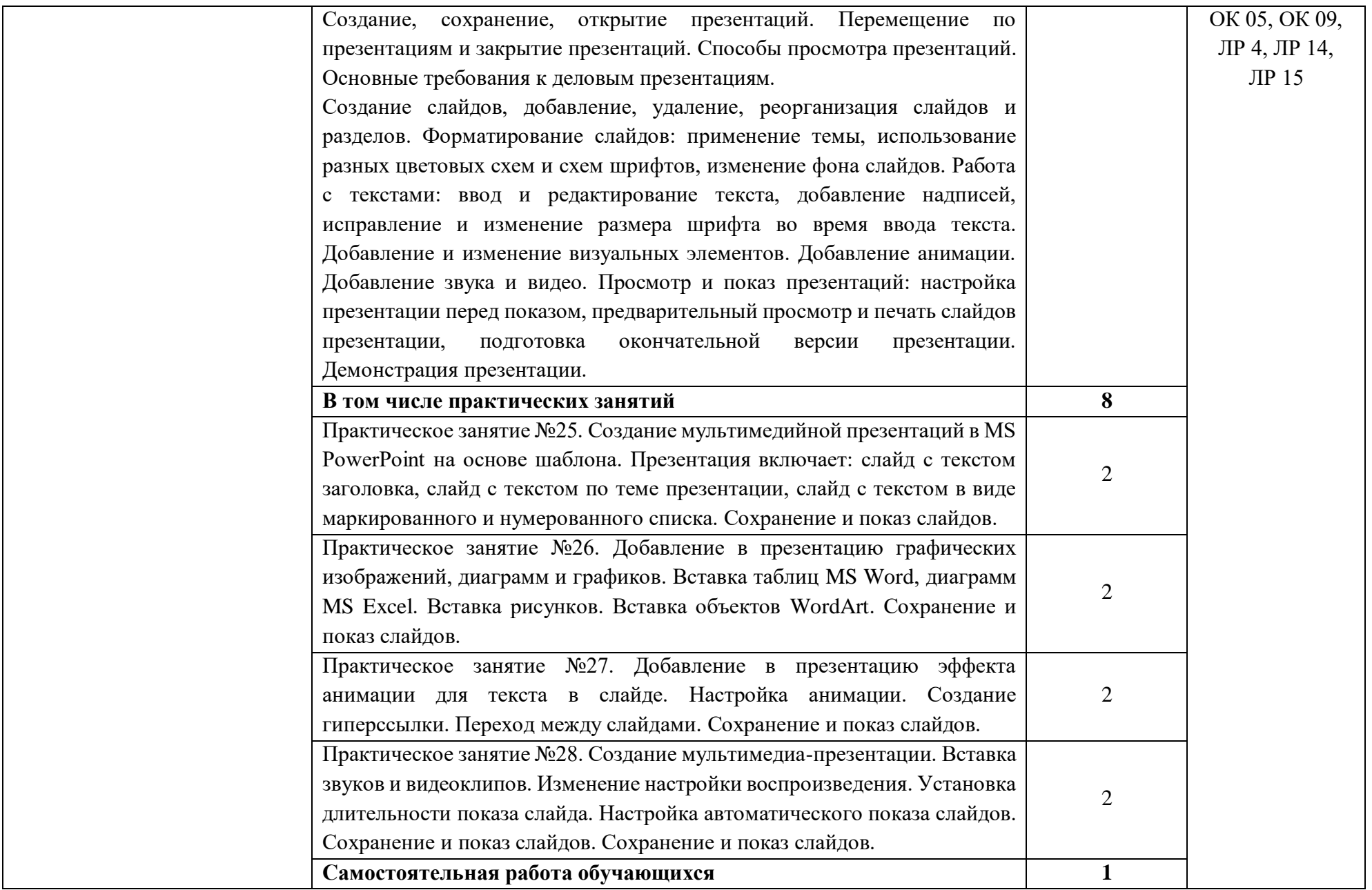

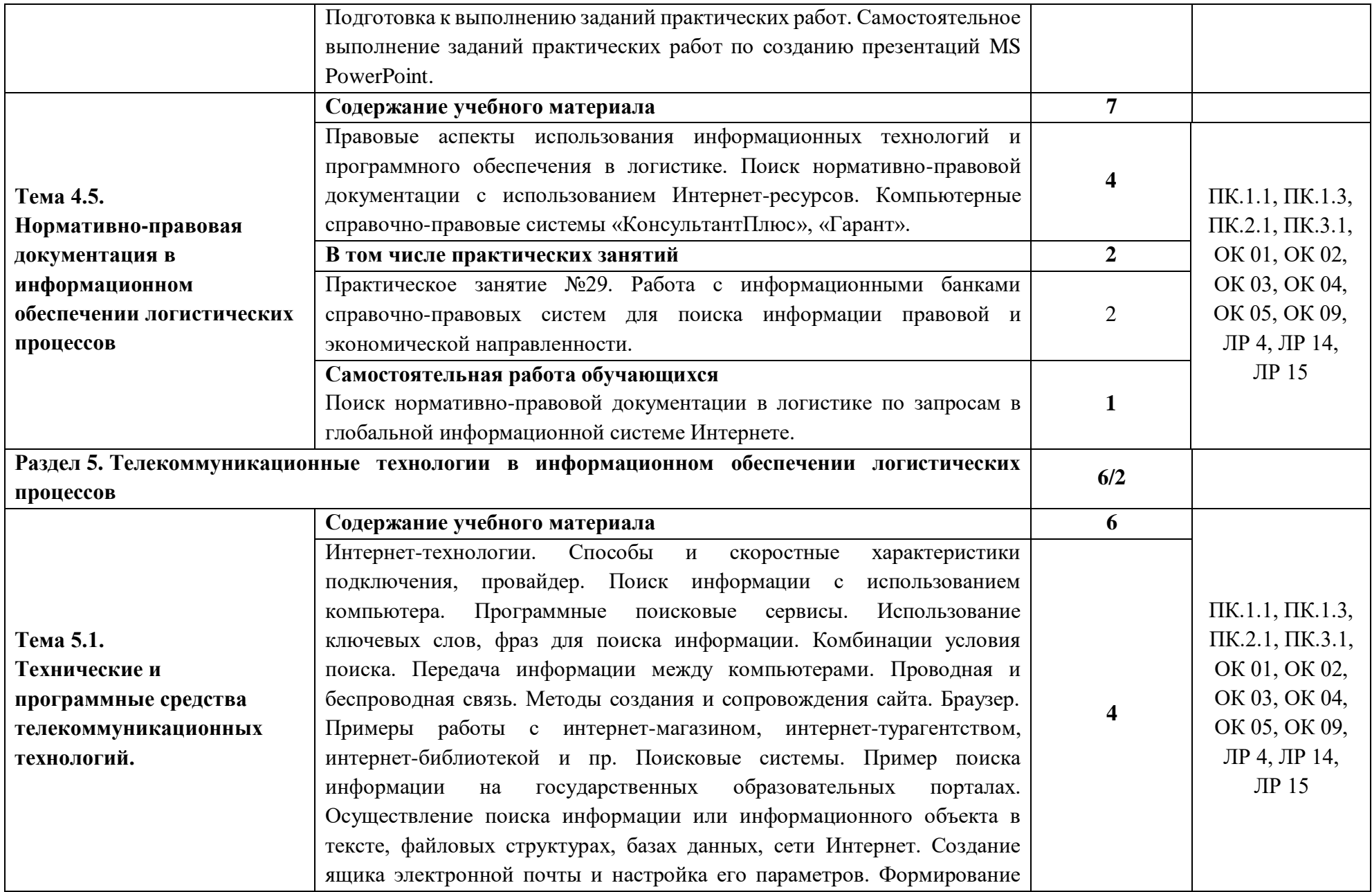

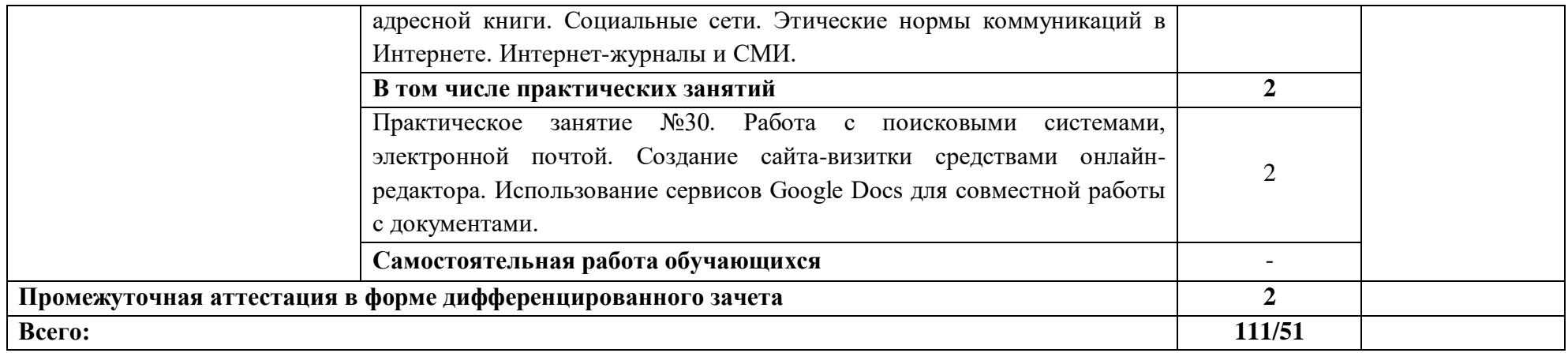

#### **3. УСЛОВИЯ РЕАЛИЗАЦИИ ПРОГРАММЫ УЧЕБНОЙ ДИСЦИПЛИНЫ**

### **3.1. Для реализации программы учебной дисциплины должны быть предусмотрены следующие специальные помещения:**

Кабинет «Анализа логистической деятельности», оснащенный оборудованием: доска учебная, рабочее место преподавателя, столы, стулья (по числу обучающихся), техническими средствами компьютер с доступом к Интернет-ресурсам, средства визуализации, наглядные пособия.

Лаборатория «Планирования и организации логистических процессов» оснащенные в соответствии с п. 6.4.4.3 настоящей образовательной программы по специальности.

#### **3.2. Информационное обеспечение реализации программы**

Для реализации программы библиотечный фонд образовательной организации должен иметь печатные и/или электронные образовательные и информационные ресурсы для использования в образовательном процессе. При формировании библиотечного фонда образовательная организация выбирает не менее одного издания из перечисленных ниже печатных и (или) электронных изданий в качестве основного, при этом список может быть дополнен другими изданиями.

#### **3.2.1. Основные печатные и электронные издания**

1. Внуков А. А. Основы информационной безопасности: защита информации: учебное пособие для среднего профессионального образования / А. А. Внуков. — 3-е изд., перераб. и доп. — Москва : Издательство Юрайт, 2021. — 161 с. — (Профессиональное образование). — ISBN 978-5-534-13948-8. — Текст : электронный // Образовательная платформа Юрайт [сайт]. — URL: https://urait.ru/bcode/475890.

2. Гаврилов М. В. Информатика и информационные технологии: учебник для среднего профессионального образования / М. В. Гаврилов, В. А. Климов. — 4-е изд., перераб. и доп. — Москва : Издательство Юрайт, 2021. — 383 с. — (Профессиональное образование). — ISBN 978- 5-534-03051-8. — Текст : электронный // Образовательная платформа Юрайт [сайт]. — URL: https://urait.ru/bcode/469424.

3. Куприянов Д. В. Информационное обеспечение профессиональной деятельности: учебник и практикум для среднего профессионального образования / Д. В. Куприянов. — Москва : Издательство Юрайт, 2021. — 255 с. — (Профессиональное образование). — ISBN 978-5-534- 00973-6. — Текст : электронный // Образовательная платформа Юрайт [сайт]. — URL: https://urait.ru/bcode/470353.

4. Советов Б. Я. Информационные технологии: учебник для среднего профессионального образования / Б. Я. Советов, В. В. Цехановский. — 7-е изд., перераб. и доп. — Москва: Издательство Юрайт, 2021. — 327 с. — (Профессиональное образование). — ISBN 978-5-534- 06399-8. — Текст: электронный // Образовательная платформа Юрайт [сайт]. — URL: https://urait.ru/bcode/469425.

5. Управление цепями поставок: учебное пособие для СПО / составители П. П. Крылатков М. А. Прилуцкая, под редакцией И. В. Ершовой. — 2-е изд. — Саратов, Екатеринбург: Профобразование, Уральский федеральный университет, 2020. — 139 c. — ISBN 978-5-4488- 0774-9, 978-5-7996-2930-4. — Текст: электронный // Электронный ресурс цифровой образовательной среды СПО PROFобразование: [сайт]. — URL: https://profspo.ru/books/92376.

#### **3.2.2. Дополнительные источники**

1. Неруш Ю. М. Планирование и организация логистического процесса: учебник и практикум для среднего профессионального образования / Ю. М. Неруш, С. А. Панов, А. Ю. Неруш – Москва : Издательство Юрайт, 2022. – 422 с.

2. Новиков В. Э. Информационное обеспечение логистической деятельности торговых компаний: учебное пособие для вузов / В. Э. Новиков. – Москва: Издательство Юрайт, 2022. – 184 с. - — ISBN 978-5-534-01012-1. — Текст: электронный // Образовательная платформа Юрайт [сайт]. — URL: [https://urait.ru/bcode/489377.](https://urait.ru/bcode/489377)

3. Специализированный научно-практический журнал «Логистика»

4. http://loginfo.ru/ - журнал о логистике в бизнесе «Логинфо»

## **4. КОНТРОЛЬ И ОЦЕНКА РЕЗУЛЬТАТОВ ОСВОЕНИЯ УЧЕБНОЙ ДИСЦИПЛИНЫ**

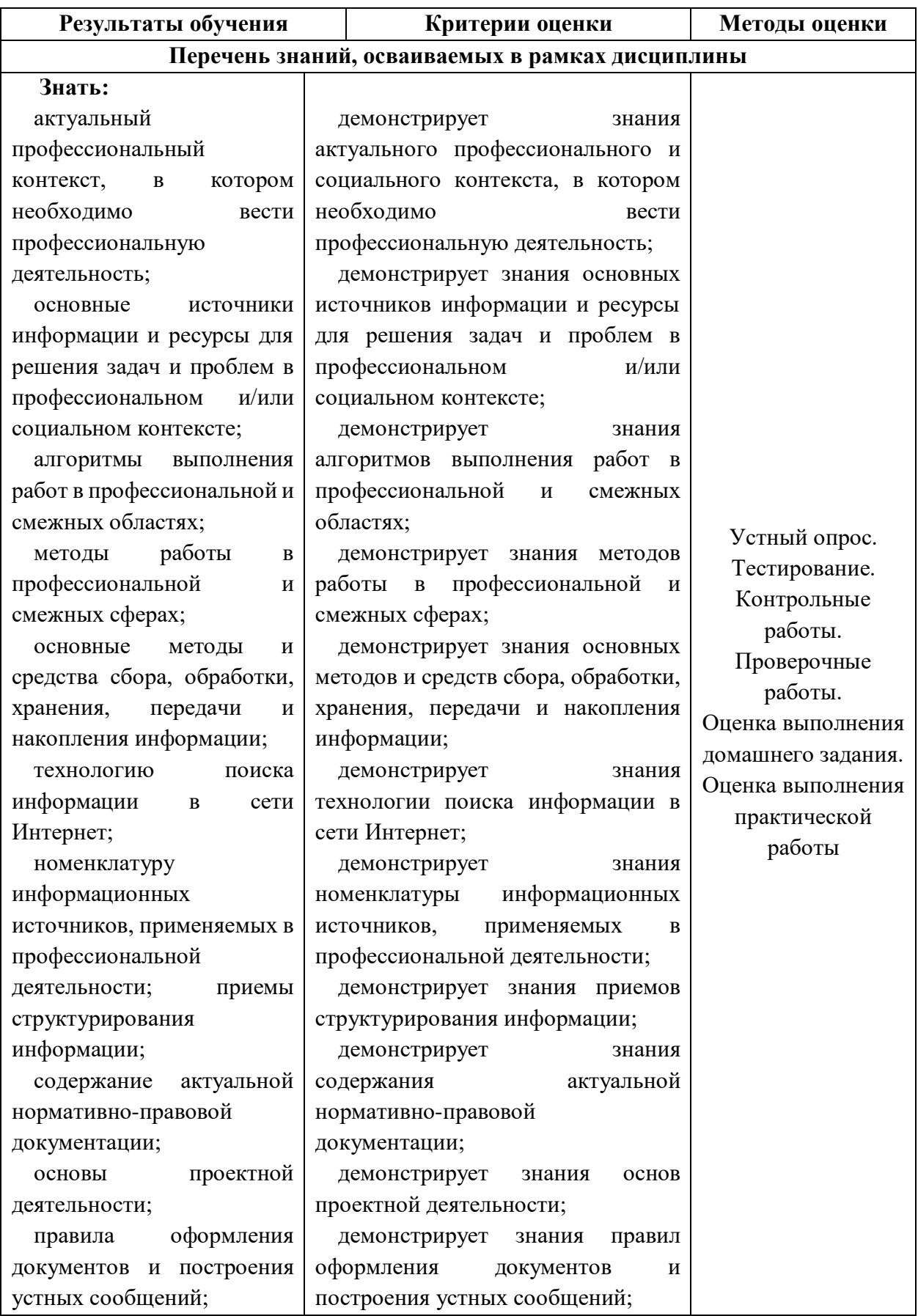

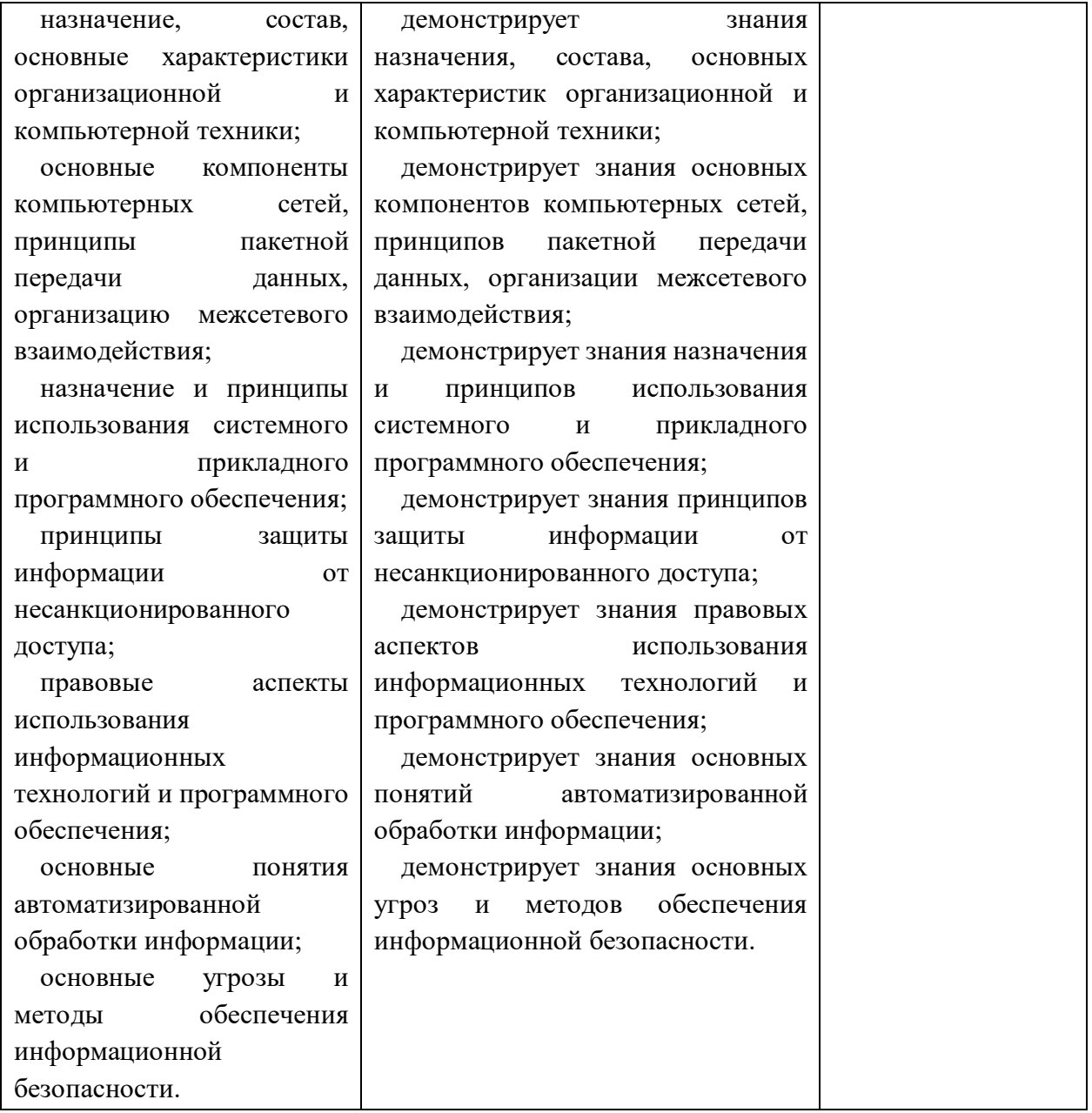

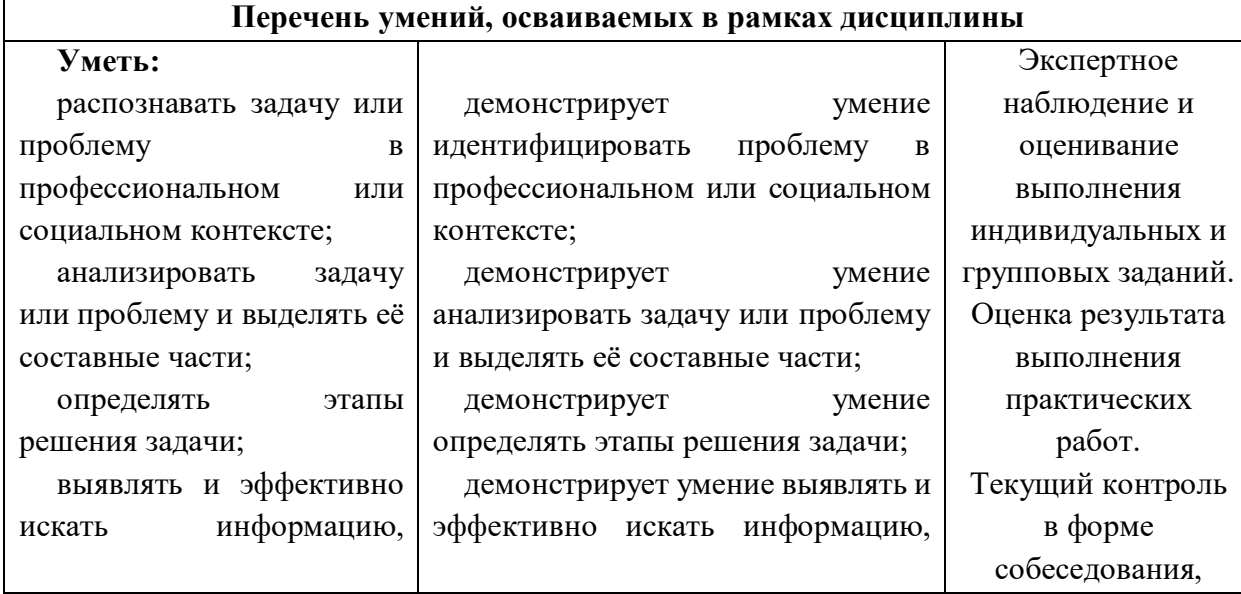

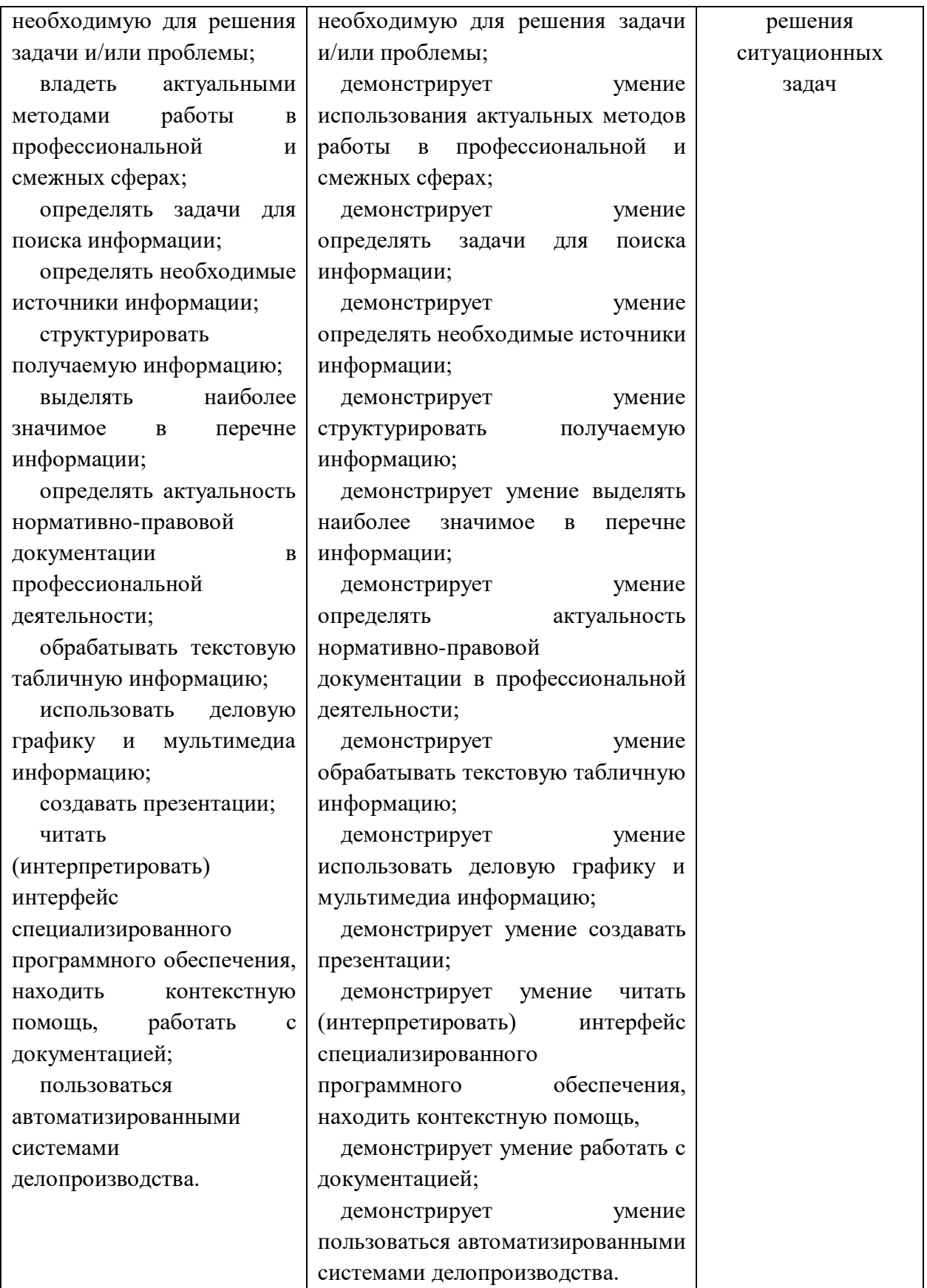

Личностные результаты обучающихся учитываются в ходе оценки результатов освоения учебной дисциплины.